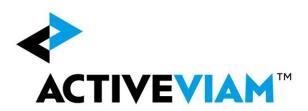

# FRTB P&L Attribution Tests and Backtesting

Accelerator Cube Specification and File Format

Version 2.0.0

May 2019

## 1. Document History

| Author | Document<br>Version | Accelerator<br>Version | Date       | Comment                               |
|--------|---------------------|------------------------|------------|---------------------------------------|
| RM     | 0.1                 | 1.2.0                  | 2018-06-08 | Initial Publication                   |
| RM     | 1.0                 | 1.2.0                  | 2018-06-25 | Updated for 1.2.0 Accelerator release |
| RM     | 2.0                 | 2.0.0                  | 2019-06-27 | Updated for BCBS 457                  |

## 2. Table Of Contents

| Acce  | elerator Cube Specification and File Format       | 1  |  |
|-------|---------------------------------------------------|----|--|
| 1. Do | . Document History                                |    |  |
| 2. Ta | able Of Contents                                  | 3  |  |
| 3. O  | verview                                           | 4  |  |
| 4. De | efinitions                                        | 5  |  |
| 5. Cu | ube Overview                                      | 6  |  |
| 6. Pl | _ Summary Cube                                    | 7  |  |
| 6.1   | Input Files                                       | 7  |  |
| 6.2   | Hierarchies                                       | 8  |  |
| 6.3   | Measures                                          | 8  |  |
| 6.4   | Configuration                                     | 10 |  |
| 7. Pl | _ Cube                                            | 11 |  |
| 7.1   | Input Files                                       | 11 |  |
| 7.2   | Hierarchies                                       | 12 |  |
| 7.3   | Measures                                          | 12 |  |
| 7.4   | Configuration                                     | 12 |  |
| 8. Fu | uture Accelerator Development                     | 13 |  |
| 8.1   | Trade Level Actual P&L and Theoretical P&L Values | 13 |  |
| 8.2   | VaR P&L Vectors in the PL Summary Cube            | 13 |  |

## 3. Overview

This document describes the implementation of P&L Attribution Tests and Backtesting in the ActiveViam FRTB Accelerator.

## 3.1 Supported Use Cases

The P&L Attribution Tests and Backtesting have been designed to enable the following use cases.

- 1. Monitoring historical VaR and P&L values at the desk and firm-wide<sup>1</sup> levels, as required by regulation.
- 2. Calculating desk and firm-wide VaR values from trade level VaR P&L vectors.
- 3. Customising<sup>2</sup> trade level inputs and analytics to support analysing recent exceptions/outliers.

<sup>&</sup>lt;sup>1</sup> All IMA desks (i.e. excluding SA desks), as per the FAQ: BCBS 395 section 2.7 Q1.

<sup>&</sup>lt;sup>2</sup> This use case relies heavily on custom inputs (for example, asset class) beyond what can be included in the Accelerator.

<sup>© 2018-2019</sup> ActiveViam ALL RIGHTS RESERVED. This material is the CONFIDENTIAL and PROPRIETARY property of ActiveViam. Any unauthorized use, reproduction or transfer of this material is strictly prohibited.

## 4. Definitions<sup>3</sup>

- T-1: the most recent close of business. This is the AsOfDate in the cube.
  - **T-n**: close of business for the n<sup>th</sup> preceding business day.
- **Actual P&L [APL]**. As-of T-1, the daily P&L (from T-2 to T-1) of the desk (or firm-wide) based on actual prices<sup>4</sup> and including trading activity<sup>5</sup>.
- **Hypothetical P&L [HPL]**. As-of T-1, the daily P&L value (from T-2 to T-1) of the desk (or firm-wide) based on actual prices for the T-2 portfolio<sup>6</sup>.
- Risk-Theoretical P&L [RTPL]. As-of T-1, the daily P&L (from T-2 to T-1) of the desk (or firm-wide) based on model-generated prices for the T-2 portfolio.
- **VaR measures**. As-of T-1, the model-generated one-day value-at-risk measures for the T-1 portfolio.
  - These measures may be generated from VaR P&L vectors containing the distribution of one-day P&L values (calibrated to the last 12 months of daily market moves), or pre-calculated.

**Note:** the as-of T-1 VaR measures are interpreted as a prediction of P&L for COB T. So, when comparing with the P&L values, the VaR measures need to be shifted by one day.

• **p-values**<sup>7</sup>: As-of T-1, the empirical probability of observing a profit that is less than (or loss greater than) the actual (or hypothetical) P&L<sup>8</sup>.

<sup>&</sup>lt;sup>3</sup> Based on BCBS 352 paragraph 183 and Appendix B; BCBS 395/437 FAQs; and clarifications in BCBS 436.

<sup>&</sup>lt;sup>4</sup> From BCBS 352 Appendix B: "the mark-to-market value of the trading desk's instruments derived from the bank's pricing models including all risk factors".

<sup>&</sup>lt;sup>5</sup> Excluding fees and commissions.

<sup>&</sup>lt;sup>6</sup> Assuming no trading activity (from T-2 to T-1).

<sup>&</sup>lt;sup>7</sup> Not required by regulations, but mentioned in BCBS 352 paragraph 182 (b) as something the supervisor may request.

<sup>&</sup>lt;sup>8</sup> According to the model

<sup>© 2018-2019</sup> ActiveViam ALL RIGHTS RESERVED. This material is the CONFIDENTIAL and PROPRIETARY property of ActiveViam. Any unauthorized use, reproduction or transfer of this material is strictly prohibited.

#### 5. Cube Overview

#### There are two cubes:

- The **PL Summary Cube** for the desk and firm-wide monitoring.
- The **PL Cube** for trade level analytics, including aggregating VaR P&L vectors to the desk level and calculating the VaR values.

#### The PL Summary Cube:

- Collects aggregated data with a long history (at least the 1 year required by the regulations) at the desk and firm-wide levels. Including:
  - Daily P&L values (actual, hypothetical, and risk-theoretical).
  - Daily VaR values at the 97.5% and 99% confidence level.
- Includes the analytics required for P&L Attribution Tests and Backtesting. Including:
  - The Spearman correlation metric; i.e. the correlation between risk-theoretical P&L and hypothetical P&L.
  - The Kolmogorov-Smirnov test metric, i.e. the similarity of the distributions of risk-theoretical P&L and hypothetical P&L.
  - A count of the number of exceptions when comparing the actual P&L and hypothetical P&Lagainst the VaR at the 97.5% and 99% confidence levels.
  - Underlying measures/partial calculations for the above.

#### The PL Cube:

- Collects recent data at the trade (or position) level, including the VaR P&L vectors.
- Includes VaR calculations, for calculating the desk and firm-wide VaR values at the 97.5% and 99% confidence level.
- It is expected that this cube will be customised to support analysing exceptions/outliers.

## 6. PL Summary Cube

The PL Summary cube is aimed at desk and firm-wide monitoring of the P&L Attribution Tests and Backtesting.

It contains aggregated data with at least a year of history including:

- Daily P&L values (actual, hypothetical, and risk-theoretical)
- Daily VaR values at the 97.5% and 99% confidence level.

And can be used to calculate:

- The Spearman correlation coefficient of the two time series rank values of the RTPL and HPL.
- The Kolmogorov-Smirnov test metric, i.e. the largest absolute difference between the cumulative distribution functions for the risk-theoretical P&L and hypothetical P&L..
- The count of the number of exceptions when comparing the Actual P&L and Hypothetical P&L against the VaR at the 97.5% and 99% confidence levels.

With ActiveMonitor, this cube can be customised to add KPIs to monitor the above metrics, and workflows to manage exceptions.

## 6.1 Input Files

## 6.1.1 PL\_Summary.csv

File pattern match: PL\_Summary\*.csv

This file contains all the data for the PL Summary cube.

| Field             | Туре              | Description                              |
|-------------------|-------------------|------------------------------------------|
| AsOfDate          | Date [YYYY-MM-DD] | The as-of date (T-1).                    |
| Desk <sup>9</sup> | String            | The desk ID, or "All-IMA" for firm-wide. |

<sup>&</sup>lt;sup>9</sup> The desk is not linked into the desk hierarchy of the other cubes and may actually represent any subset of the data that you wish to monitor.

<sup>© 2018-2019</sup> ActiveViam ALL RIGHTS RESERVED. This material is the CONFIDENTIAL and PROPRIETARY property of ActiveViam. Any unauthorized use, reproduction or transfer of this material is strictly prohibited.

| Currency                | String | Currency of P&L and VaR values                              |
|-------------------------|--------|-------------------------------------------------------------|
| Actual PL               | Double | Actual P&L value (for desk, as-of T-1)                      |
| Hypothetical PL         | Double | Hypothetical P&L value (for desk, as-of T-1)                |
| Theoretical PL          | Double | Risk-Theoretical P&L value (for desk, as-of T-1)            |
| VaR99                   | Double | VaR at 99% confidence level (for desk, as-of T-1)           |
| VaR975                  | Double | VaR at 97.5% confidence level (for desk, as-of T-1)         |
| p-value Actual          | Double | (optional) p-value of Actual PL (for desk, as-of T-1)       |
| p-value<br>Hypothetical | Double | (optional) p-value of Hypothetical PL (for desk, as-of T-1) |

The key fields for this file are **AsOfDate** and **Desk**.

#### 6.2 Hierarchies

| Hierarchy                        | Level    | Comments                                                                             |
|----------------------------------|----------|--------------------------------------------------------------------------------------|
| Dates (slicing hierarchy)        | AsOfDate | The as-of date (T-1). From the <b>AsOfDate</b> field in the input file.              |
| Desks<br>(slicing hierarchy)     | Desk     | The desk ID. From the <b>Desk</b> field in the input file.                           |
| Lookback<br>(analysis hierarchy) | Lookback | The past date. Used for expanding the P&L values for P&L Attribution Test analytics. |

#### 6.3 Measures

- Common:
  - Hypothetical PL: from input file (after currency conversion).
- For PL Attribution Tests:
  - Hypothetical PL Lookback: The Hypothetical PL values expanded along the Lookback analysis hierarchy.
  - Theoretical PL: from input file (after currency conversion).
  - Theoretical PL Lookback: The Theoretical PL values expanded along the Lookback analysis hierarchy.
  - Spearman Correlation Metric: the correlation between RTPL and HPL

- Kolmogorov-Smirnov Test Metric: the similarity of the distributions of RTPL and HPL.
- Additional deprecated measures for the BCBS 352 Mean Ratio and Variance Ratio tests (to be removed in a future version).

#### For Backtesting:

- Actual PL: from input file (after currency conversion).
- VaR 99: from input file (after currency conversion).
- VaR 97.5: from input file (after currency conversion).
- VaR 99 (previous day): VaR 99 of previous day (T-2)
- o VaR 97.5 (previous day): VaR 97.5 of previous day (T-2)
- Exception 99 (Actual): Exception at 99% confidence level for Actual P&L
  - 1 if Actual PL < VaR 99 (previous day);
  - 0 otherwise.
- Exception 99 (Hypothetical): Exception at 99% confidence level for Hypothetical P&L
  - 1 if Hypothetical PL < VaR 99 (previous day);
  - 0 otherwise.
- Exception 97.5 (Actual): Exception at 97.5% confidence level for Actual P&L
  - 1 if Actual PL < VaR 97.5 (previous day);
  - 0 otherwise.
- Exception 97.5 (Hypothetical): Exception at 97.5% confidence level for Hypothetical P&L
  - 1 if Hypothetical PL < VaR 97.5 (previous day);
  - 0 otherwise.
- Exception 99: MAX(Exception 99 (Actual), Exception 99 (Hypothetical)).
- Exception 97.5: MAX(Exception 97.5 (Actual), Exception 97.5 (Hypothetical)).
- Exception 99 Count: The number of Exceptions at the 99% confidence level over the past year.
- Exception 97.5 Count: The number of Exceptions at the 97.5% confidence level over the past year.
- Exception 99 Dates: An array of dates of the Exceptions at the 99% confidence level over the past year.
- Exception 97.5 Dates: An array of dates of the Exceptions at the 97.5% confidence level over the past year.
- o p-value (Actual): from input file.
- o p-value (Hypothetical): from input file.

## 6.4 Configuration

#### 6.4.1 Context Values

- **PLALookback** the number of business days to look back when calculating the Spearman correlation and KS test metrics for PLA Tests. This may also be expressed as a period, to look back a number of calendar days, for example, "1M", "3M", "1Y".
- **BackTestingLookback** the number of business days to look back when counting the number of exceptions in the VaR backtesting. This may also be expressed as a period, to look back a number of calendar days, for example, "1M", "3M", "1Y".
- ReferenceCurrency the currency the input values are converted to prior to performing all calculations, and the currency used in the output.

## 7. PL Cube

The PL cube is aimed at calculating desk and firm-wide VaR values from trade level VaR P&L vectors and, with customisation, supporting the analysis of recent exceptions/outliers.

## 7.1 Input Files

#### 7.1.1 PL\_VaR\_Vector.csv

File pattern match: PL\_VaR\_Vector\*.csv

The VaR P&L vectors

| Field    | Туре              | Description                                           |
|----------|-------------------|-------------------------------------------------------|
| AsOfDate | Date [YYYY-MM-DD] | The as-of date (T-1).                                 |
| Trade    | String            | The trade ID (or Position ID for fungible instrument) |
| Currency | String            | Currency of VaR P&L Vector values                     |
| PL       | Vector            | VaR P&L vector (for desk, as-of T-1)                  |

#### 7.1.2 PL\_VaR\_Scenario.csv

File pattern match: PL\_VaR\_Scenario\*.csv

A description of the VaR scenarios.

| Field    | Туре              | Description                                               |
|----------|-------------------|-----------------------------------------------------------|
| AsOfDate | Date [YYYY-MM-DD] | The as-of date (T-1).                                     |
| Index    | Unsigned Integer  | The index of the VaR scenario (within the VaR P&L vector) |
| Scenario | String            | The name of the VaR scenario                              |

#### 7.1.3 Shared files

The following files are shared with the IMA cube and used to map the trades into the organisation hierarchies.

- Trade Attributes.csv
- BookParentChild.csv
- LegalEntityParentChild.csv

#### 7.2 Hierarchies

| Hierarchy                         | Level    | Comments                                                                          |
|-----------------------------------|----------|-----------------------------------------------------------------------------------|
| Dates<br>(slicing hierarchy)      | AsOfDate | The as-of date (T-1). From the <b>AsOfDate</b> field in the VaR P&L Vectors file. |
| Scenarios<br>(analysis hierarchy) | Scenario | The scenario name. Used for expanding the VaR P&L Vectors.                        |

Additionally, the following organisational hierarchies are shared with the IMA cube:

- Books
- Desks
- FRTBModel
- Trades
- Legal Entities
- BookHierarchy

#### 7.3 Measures

- VaR PL Vector: A technical vector-valued measure from the PL field in the input files (after currency conversion).
- VaR PL Expand: VaR PL Vector expanded along the Scenario analysis hierarchy.
- VaR 99:The value-at-risk with 99% confidence level<sup>10</sup>.
- VaR 97.5: The value-at-risk with 97.5% confidence level
- VaR: The value-at-risk with the confidence level determined by the VaRConfidence context value.

## 7.4 Configuration

#### 7.4.1 Context Values

- VaRConfidence the confidence level used for the VaR measure.
- **ReferenceCurrency** the currency the input values are converted to prior to performing all calculations, and the currency used in the output.

<sup>&</sup>lt;sup>10</sup> Calculated by taking the quantile of the VaR PL Vector

## 8. Future Accelerator Development

The following features are under consideration for future development in the Accelerator.

#### 8.1 Trade Level Actual P&L and Theoretical P&L Values

Support collecting the trade level Actual P&L and Theoretical P&L values in the PL Cube.

Inputs: TBD

The following measures will be added:

- Actual PL: Actual P&L value.
- Theoretical PL: Theoretical P&L value.
- p-value (Actual): quantile of Actual PL in VaR PL Vector (previous day) (TO BE CONFIRMED)
- p-value (Hypothetical): quantile of Hypothetical PL in VaR PL Vector (previous day) (TO BE CONFIRMED)

Additionally, the Exception measures can now be copied from the PL Summary cube to the PL Cube.

## 8.2 VaR P&L Vectors in the PL Summary Cube

Add flexibility to the PL Summary Cube by replacing the VaR inputs with aggregate VaR P&L vectors; and copy the VaR measures from the PL cube. Replace the existing Desks hierarchy with the organisation hierarchies currently present in the IMA (and PL) cubes.